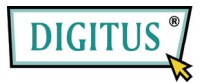

## **LETTORE DI CARD MICRO SD/SDHC USB 2.0**

**Guida all'installazione rapida** 

Modello: DA-70314-1

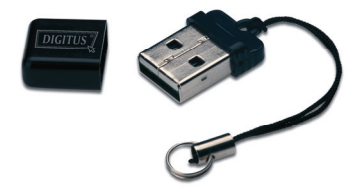

**Specifiche:** Semplicemente inserite le vostre card Micro SDHC nel lettore ed inseritelo in una porta USB del vostro PC. IL lettore funziona come una memoria flash USB standard, con in aggiunta la capacità di adeguarsi a Micro SDHC card di capacità superiori.

## **Caratteristiche:**

- Supporta Micro SD e Micro SDHC Flash Memory Card
- Compatibile con PC e Mac
- Supporta Windows 7, Vista, XP, Mac OS 10.x o superiori
- Peso 2,3g; Dimensioni: 21mm x 14mm x 6mm

**Risoluzione dei problemi**: Quando il lettore di card non compare come dispositivo in explorer, rimuovere il dispositivo dalla porta USB e inserire l'unità nuovamente, verrà rilevato di nuovo. Se non funziona ancora, vi preghiamo di contattare il venditore.

**Precauzione:** Assicuratevi che il trasferimento di dati sia completato prima di rimuovere la memory card dal lettore.